## **Technical Specification 2024**

#### General information about trackings

Within the framework of the GDPR Transparency and Consent Framework (TCF 2.0), onvista media GmbH only permits the only allows tracking from IAB-listed service providers (vendors) for the playout of display advertising media.

Please ensure that you only deliver trackings for your advertising playout from providers that are on the current vendor list of the IAB.

All trackings (tracking pixels, 3rdparty redirects) within the delivered advertising material must be provided with the GDPR macro: gdpr\_consent=\${GDPR\_CONSENT\_XXX}&gdpr=\${GDPR}

Here, XXX must be replaced by the vendor ID according to the IAB vendor list (https://iabeurope.eu/vendor-list-tcf/).

#### Standard Advertsising Formats

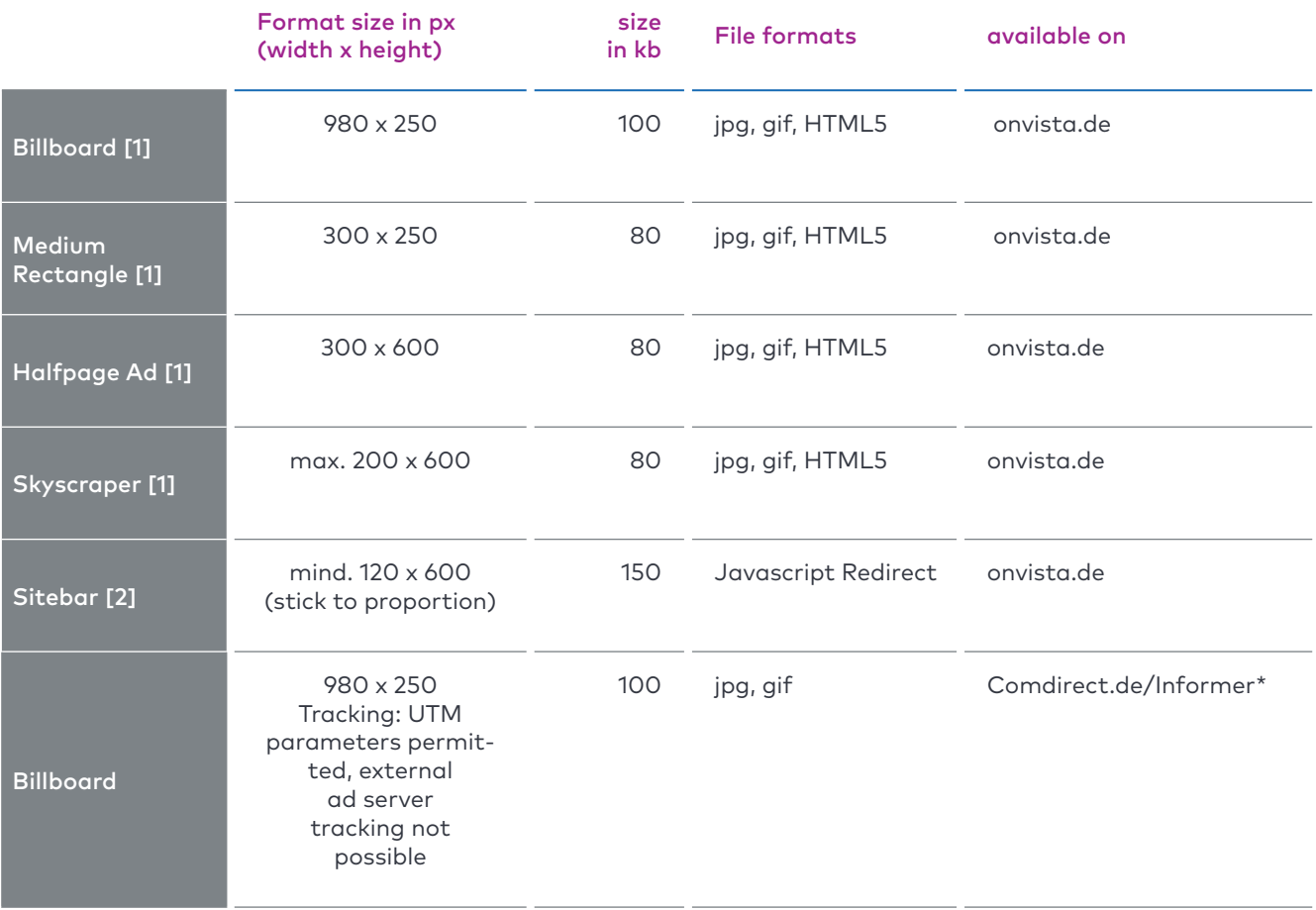

\* onvista requires written confirmation that the content of the advertising material is WpHG-compliant.

# **Technical Specification 2024**

#### Exclusive Placements

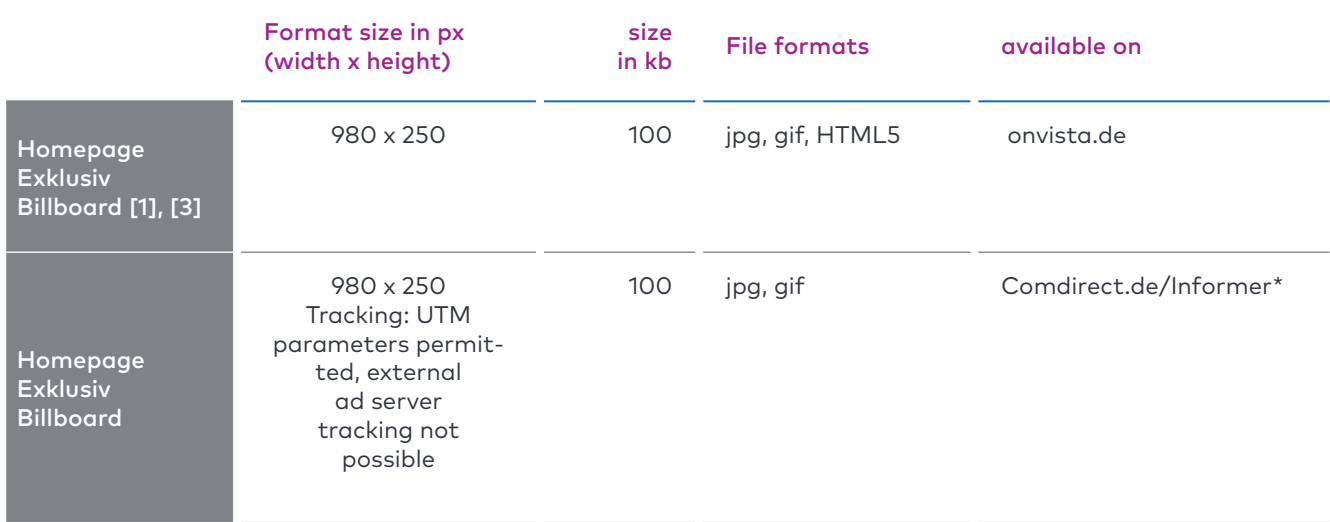

\* onvista requires written confirmation that the content of the advertising material is WpHG-compliant.

## **Technical Specification 2024**

#### E-Mail Marketing

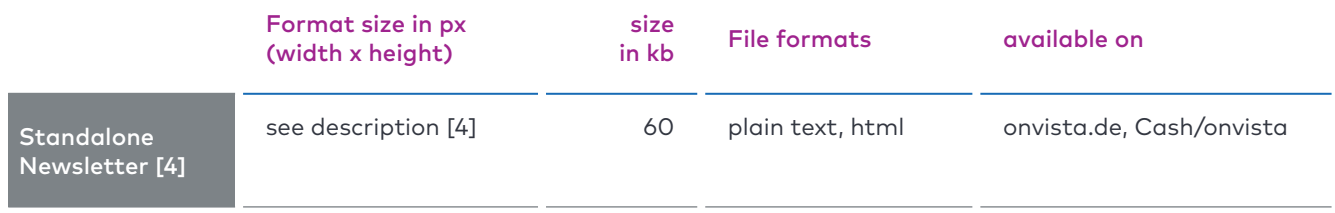

#### Content Integration

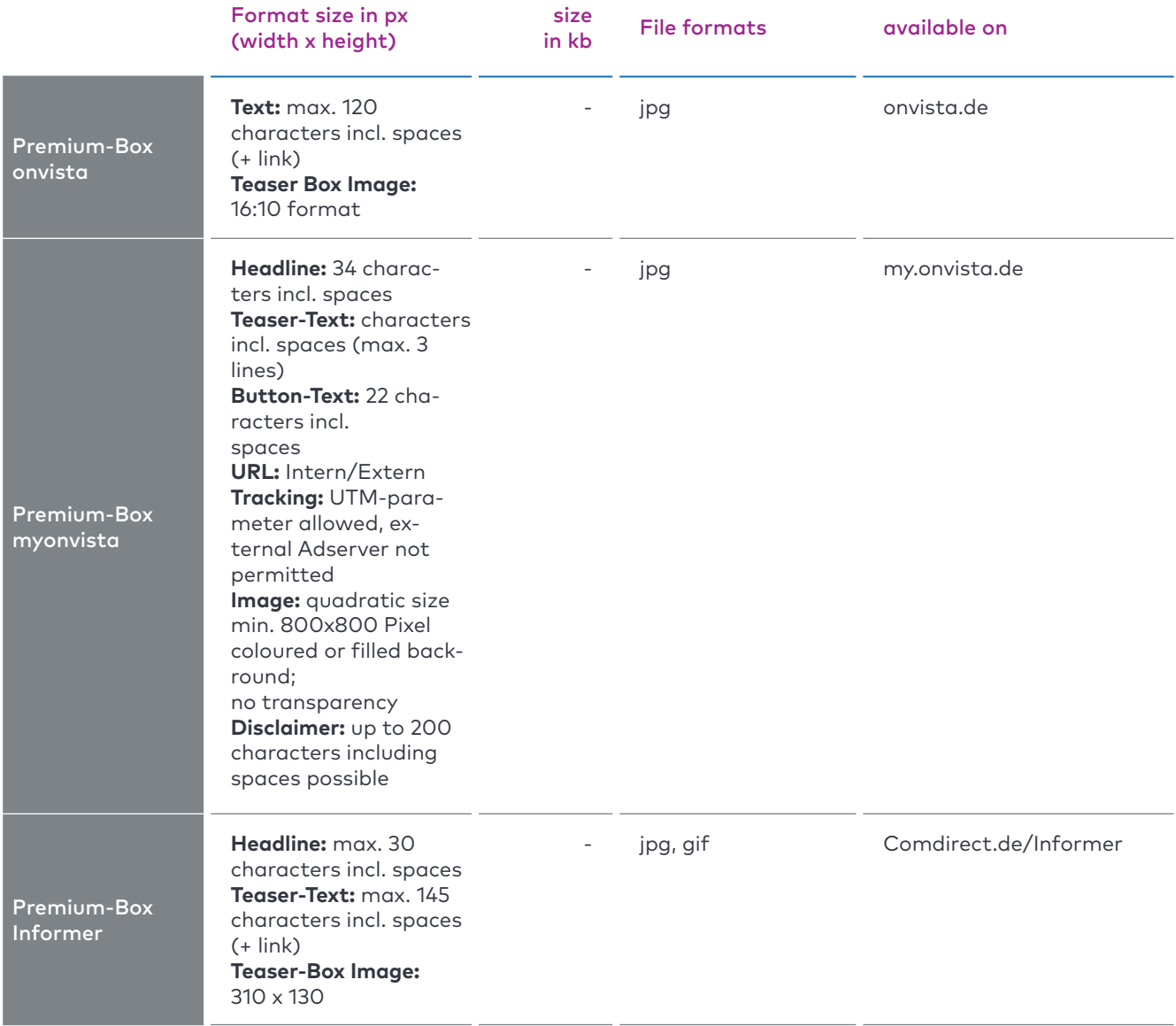

# **Technical Specification 2024**

#### Content Integration

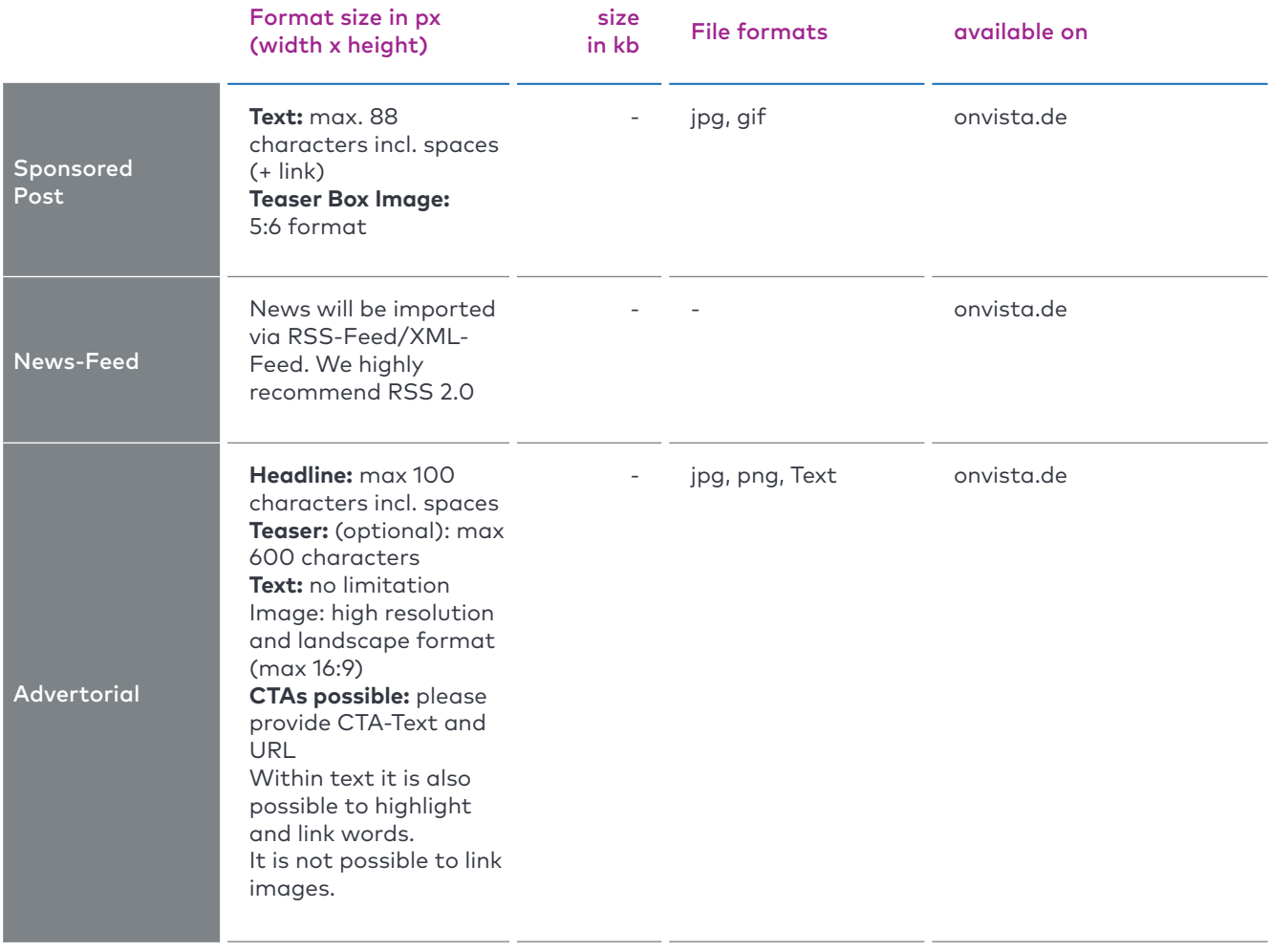

## **Technical Specification 2024**

#### Interactions

![](_page_4_Picture_223.jpeg)

# **Technical Specification 2024**

#### onvista mobile

![](_page_5_Picture_166.jpeg)

## **Technical Specification 2024**

![](_page_6_Picture_143.jpeg)

## **Technical Specification 2024**

![](_page_7_Picture_138.jpeg)

## **Technical Specification 2024**

![](_page_8_Picture_105.jpeg)

## **Technical Specification 2024**

![](_page_9_Picture_117.jpeg)

## **Technical Specification 2024**

![](_page_10_Picture_144.jpeg)

## **Technical Specification 2024**

![](_page_11_Picture_153.jpeg)

## **Technical Specification 2024**

![](_page_12_Picture_143.jpeg)